## **Website Input - Feature #1359**

Feature # 1358 (Closed): Add ability to output fields as non-MV

# **Make search command recognize output\_as\_mv parameter**

05/25/2016 04:28 PM - Luke Murphey

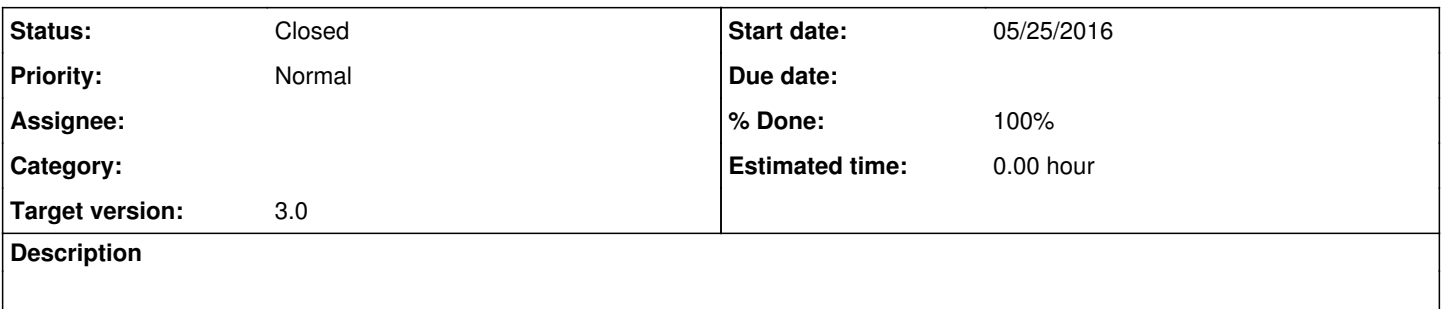

#### **History**

### **#1 - 05/25/2016 04:41 PM - Luke Murphey**

*- Target version set to 3.0*

#### **#2 - 05/25/2016 09:24 PM - Luke Murphey**

*- Status changed from New to Closed*

*- % Done changed from 0 to 100*